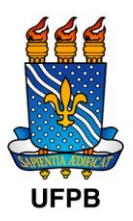

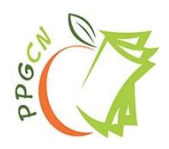

# **CHAMADA INTERNA DE AUXÍLIO FINANCEIRO À PUBLICAÇÃO DE ARTIGOS CIENTÍFICOS EM PERIÓDICOS INTERNACIONAIS**

A Comissão Gestora do Programa de Pós-graduação em Ciências da Nutrição (PPGCN/UFPB) do Centro de Ciências da Saúde da Universidade Federal da Paraíba (UFPB), no uso de suas atribuições, torna pública a chamada interna de auxílio financeiro para custear despesas com taxas de publicação de artigos científicos em periódicos internacionais.

## **1.OBJETIVO**

A presente chamada possui fluxo contínuo e tem como objetivo fomentar a produção científica docente vinculada à discentes e/ou egressos do PPGN/UFPB.

## **2. DOS REQUISITOS PARA SUBMISSÃO DA SOLICITAÇÃO DO AUXÍLIO**

- 2.1. Ser docente credenciado no PPGCN/UFPB, que deverá, obrigatoriamente, ser o último autor do artigo científico e autor correspondente. Limitando-se a um pedido por docente;
- 2.2. Ter, obrigatoriamente, a participação de discente vinculado ao PPGCN/UFPB, que deverá, obrigatoriamente ser o primeiro autor, e/ou egresso do programa (até 5 anos de formação) que deverá, ser o primeiro ou segundo autor, necessariamente. Para essa chamada será considerado egresso os discentes que tenham defendido suas dissertações e teses a partir de novembro de 2018;
- 2.3. O PPGCN/UFPB e a UFPB deverão, obrigatoriamente, figurar como instituições responsáveis pelo trabalho;
- 2.4. A Coordenação de Aperfeiçoamento de Pessoal de Nível Superior (CAPES) deverá, obrigatoriamente, ser citada nos agradecimentos como Instituição de fomento, da seguinte forma: Programa de Desenvolvimento da Pós-Graduação (PDPG) - "Coordenação de Aperfeiçoamento de Pessoal de Nível Superior – CAPES – Brasil";
- 2.5. Apenas o docente credenciado poderá encaminhar a solicitação de pagamento de taxa de publicação em periódico;
- 2.6. Somente serão contemplados artigos aceitos em periódicos Nacionais/Internacionais com percentill Scopus ou Web of Science maior igual a 75% ou Qualis CAPES A1 - A4. Os estratos serão definidos utilizando os percentis das revistas na área da Nutrição. O Qualis do periódico pode ser consultado no link:

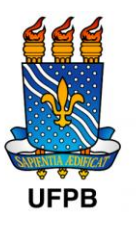

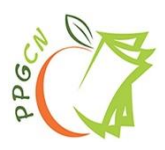

### <https://sucupira.capes.gov.br/sucupira/public/index.xhtml>

- 2.7. Periódico que não conste no Qualis/CAPES será considerado, desde que seja de alta qualidade internacional com base na classificação de valores atribuídos pelo Journal Citation Reports (JCR) (JCR  $\geq$  3,000).
- 2.8. O docente precisará comprovar a solicitação de isenção total ou parcial, redução de valor da taxa de publicação à editora, independente da solicitação ter sido aceita ou não, anexando, aos documentos, a resposta da editora;
- 2.9. O docente deverá apresentar declaração corroborando que os custos para publicação não foram cobertos por apoio institucional e/ou por agências de fomento;
- 2.10. Nessa chamada, serão contemplados artigos aceitos para publicação, que tenham a data de publicação a partir de novembro de 2023.

## **3. DAS DIRETRIZES PARA CONSESSÃO DO AUXÍLIO FINANCEIRO**

- 3.1. As solicitações de auxílio financeiro deverão ser encaminhadas diretamente pelo docente credenciado no PPGCN/UFPB à coordenação do PPGCN, por meio do e-mail [coordppgcn@ccs.ufpb.br;](mailto:coordppgcn@ccs.ufpb.br) O assunto do e-mail deve ser colocado em caixa alta e deverá ser: APOIO A PUBLICAÇÃO.
- 3.2. Os seguintes documentos são exigidos:
	- 3.2.1. *Formulário de solicitação preenchido completo (Anexo 1). Ambos os anexos estarão disponíveis, em formato editável, no site do PPGCN. Caso não tenha todas as informações preenchidas a solicitação não será avaliada;*
	- 3.2.2. *Cópia do artigo;*
	- 3.2.3. *Cópia da Invoice emitida pela editora do periódico, contendo o nome e o CPF do docente credenciado;*
	- 3.2.4. *Cópia da fatura do cartão de crédito (o proprietário deve obrigatoriamente ser docente credenciado no PPGCN);*
- 3.3. Será considerada a ordem de apresentação das solicitações até atingir o montante de R\$ 50.000,00 (cinquenta mil reais) alocados para essa chamada, .
- 3.4. Será considerada a distribuição dos recursos em até 6.000,00 por docentes do PPGCN independente da linha de pesquisa.

## **4. DOS TRÂMITES DE CONCESSÃO DO AUXÍLIO FINANCEIRO**

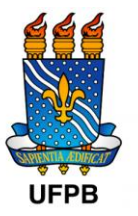

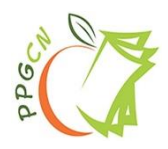

- 4.1. O apoio será prioritariamente limitado a um produto (artigo) por docente do PPGCN/UFPB. Caso haja mais de um docente como autor de um mesmo produto apenas um docente poderá fazer a solicitação.
- 4.2 O auxílio será concedido somente na forma de reembolso de despesa realizada com cartão de crédito ou PayPal ou Bank Transfer
- 4.3 O valor máximo para reembolso será de R\$ 6.000,00 (seis mil reais) por produto independentemente do valor da Invoice comprovada pelo periódico (se o valor da taxa para publicação for maior que esse valor, o docente deverá solicitar à editora a divisão do valor para adequar aos critérios de prestação de contas. Caso não seja possível, entrar em contato com a coordenação antes da emissão da Invoice);
- 4.2. A avaliação e o reembolso dos pedidos serão feitos por ordem de chegada à coordenação do PPGCN até o limite do recurso disponível;
- 4.3. Para fins de prestação de contas junto à CAPES os contemplados nessa chamada deverão preencher o "Recibo Modelo A" (disponível no site: https:/[/www.gov.br/capes/pt-br/acesso-a-](http://www.gov.br/capes/pt-br/acesso-a-) informacao/acoes-eprogramas/bolsas/prestacao-de-contas/auxilios-a-pesquisa). O mesmo estará disponível, em formato editável, no site do PPGN. Instruções para o preenchimento do Recibo constam no Anexo 3;

# **5. DAS DISPOSIÇÕES FINAIS**

- 5.1. Qualquer regra prevista nesta chamda poderá ser alterada, a qualquer tempo, antes da avaliação, mediante nova publicação do item ou itens eventualmente retificados, alterados ou complementados;
- 5.2. Os casos omissos serão resolvidos pela Comissão de Pós-graduação e Pesquisa do Programa de Pós-graduação em Nutrição.

A presente chamada foi aprovada pelo comitê gestor, em reunião ordinária realizada em 10/11/2023, e está em conformidade com o Anexo 1 da Portaria CAPES nº034 de 30 de maio 2006.

João Pessoa, 10 de novembro de 2023

José Luiz de Brito Alves Coordenador

Vinicius José Baccin Martins Vice-Coordenador

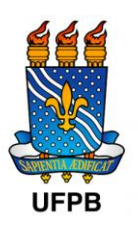

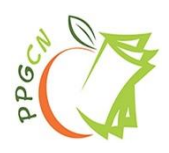

# **ANEXO 1**

# **Formulário de solicitação de auxílio: Publicação de artigos científicos**

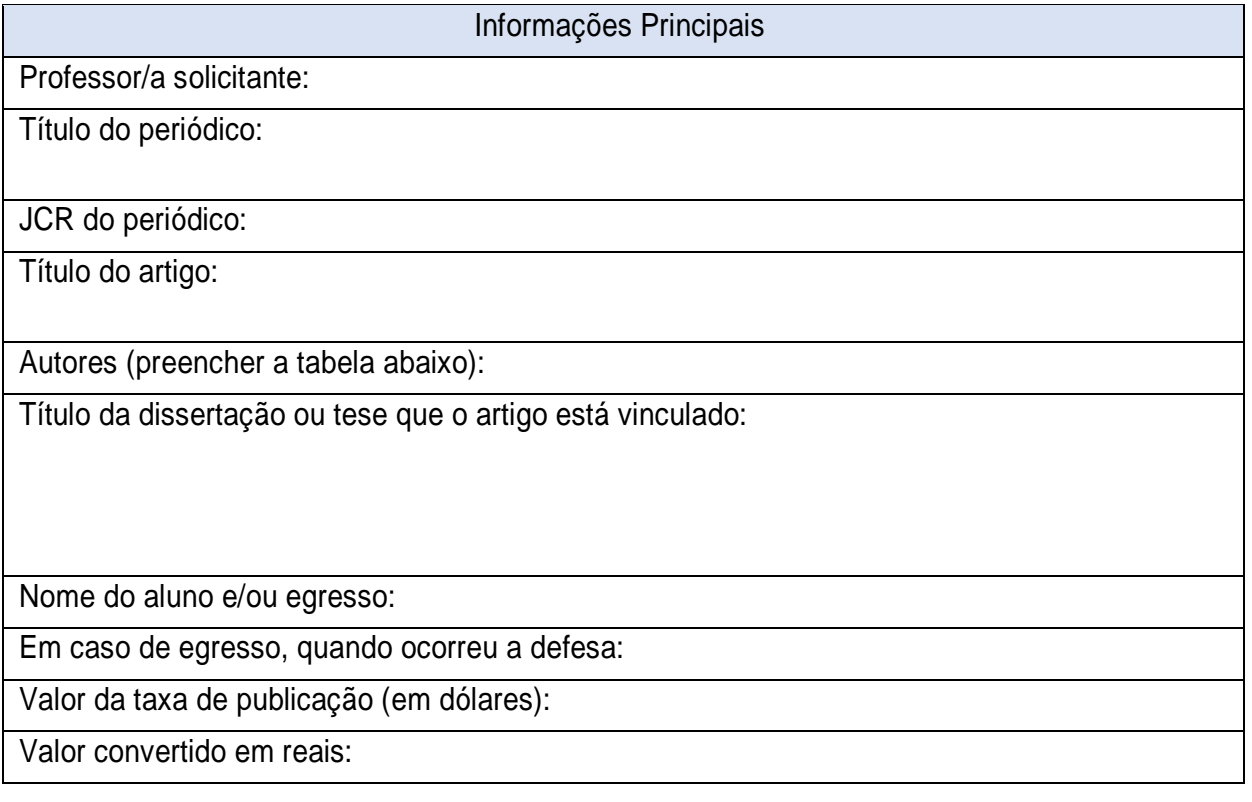

## **ANEXO 2**

## **Lista de autores/as**

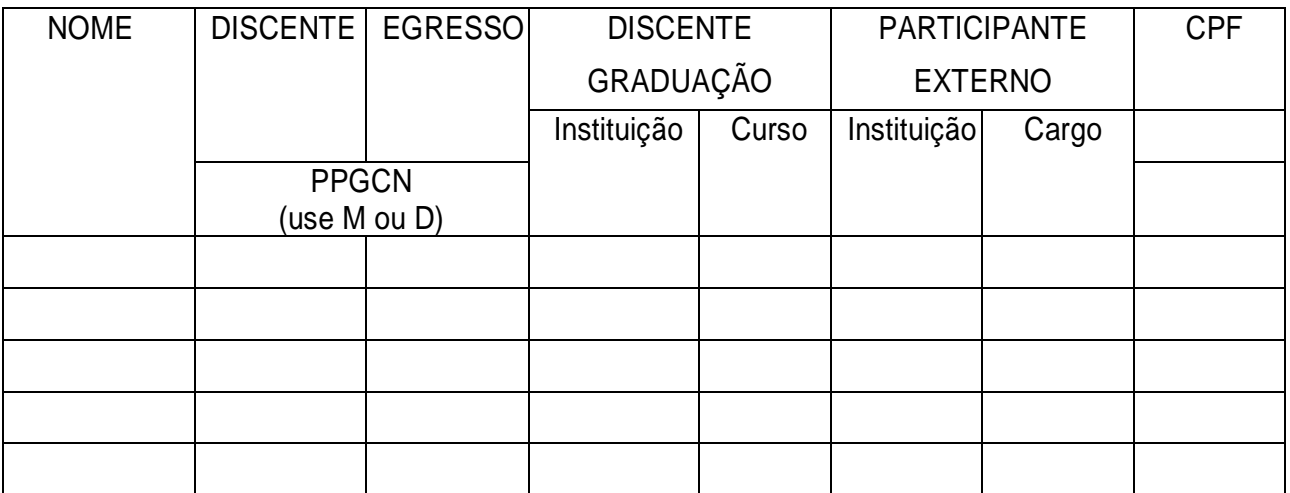

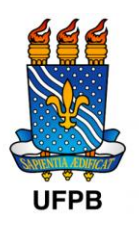

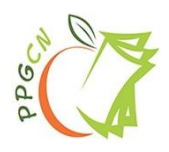

Notas:

- Quando for discente ou egresso do PPGN, colocar M ou D na coluna correspondente e informar o CPF (obrigatório);
- Se o autor for discente de graduação, identificar instituição, curso e CPF (obrigatório);
- Se o autor não se enquadrar nas alternativas acima, deve ser considerado participante externo e informado Instituição de vínculo, cargo e CPF (obrigatório).

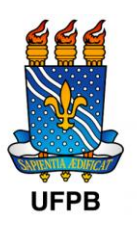

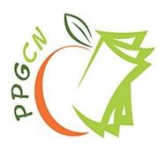

# **ANEXO 3**

## **Instruções para o preenchimento do "Recibo Modelo A"**

- 1. O campo "PROJETO No" deverá ser preenchido com o número 88887.707766/2022-00.
- 2. O campo "...a título de..." deverá ser preenchido da seguinte forma: "a título de auxílio financeiro para publicação do artigo "TITULO COMPLETO" no periódico "NOME DO PERIÓDICO" (Discente e/ou egresso: NOME COMPLETO/Orientador: NOME COMPLETO) no período de XX/XX/20XX a XX/XX/20XX.
- 3. No campo valor da remuneração inserir o VALOR DA REMUNERAÇÃO e o VALOR LÍQUIDO RECEBIDO, que deverá ser o mesmo valor.
- 4. No campo identificação do prestador de serviços inserir com os dados do docente que receberá o reembolso.
- 5. Não precisa preencher os campos "Testemunhas".
- 6. O campo "Beneficiário" é o coordenador do PPGCN/UFPB quem assina.
- 7. O campo "Prestador de serviço" deverá ser datado e assinado pelo docente.

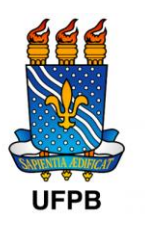

 $\overline{1}$ 

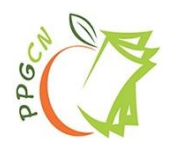

# CAPES – COORDENAÇÃO DE APERFEIÇOAMENTO DE PESSOAL DE NÍVEL **CAPES SUPERIOR**

CNPJ 00.889.834/0001-08

Endereço: SBN Quadra 02 Lote 06 Bloco L , CEP 70040-020, Brasília – DF

### MODELO "A"

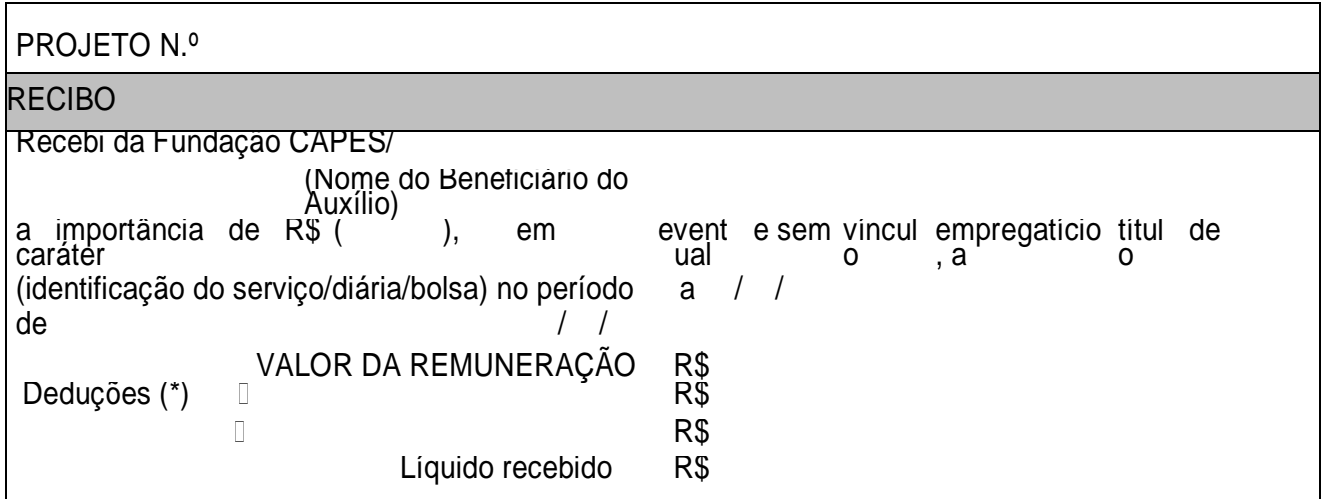

(\*) Não se aplica a diárias e sim a serviços prestados por pessoa física quando essa não possuir talonários de Nota Fiscal de Serviços. Só aplicar deduções (INSS, ISS etc.), quando for o caso.

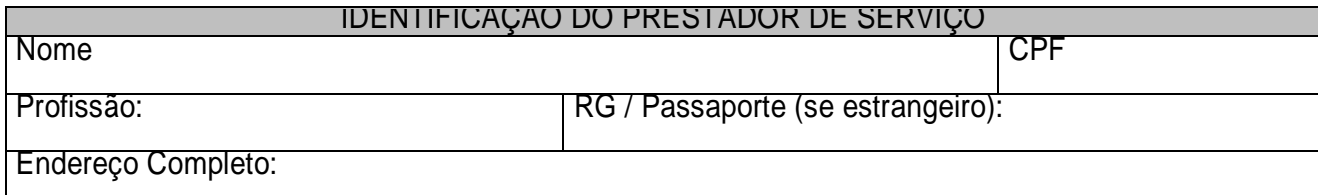

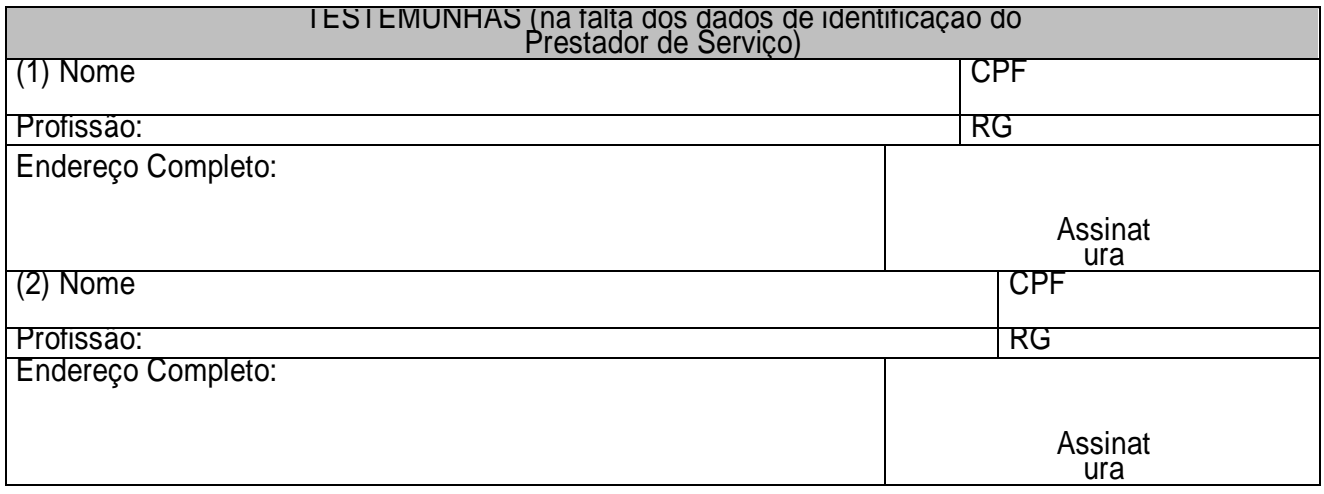

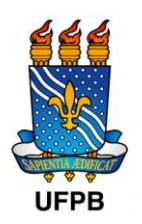

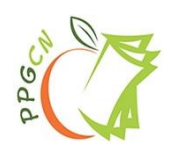

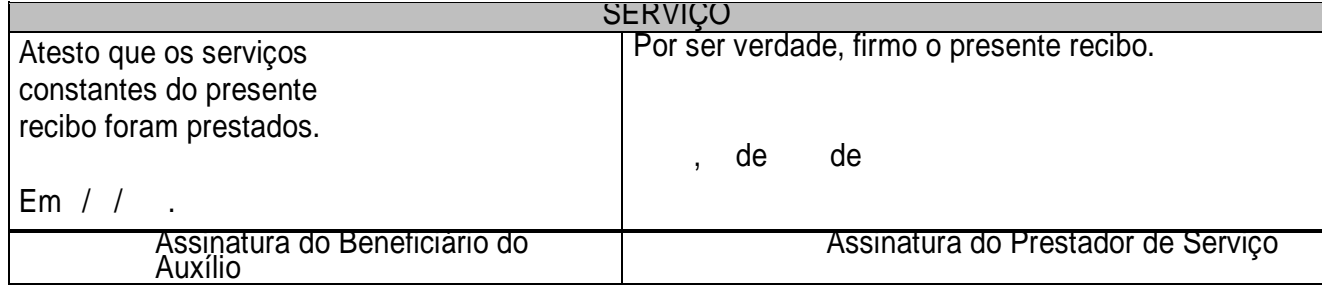

ATENÇÃO: Utilizar este modelo quando ocorrer pagamento de diárias, bolsas ou remuneração de serviço a pessoas físicas que não possuam talonários de Notas Fiscais de Serviços (Outros Serviços de Terceiros – Pessoa Física).

## **Dados para emissão da Nota Fiscal (Modelo Completo)**

Nome: José Luiz de Brito Alves - Coordenador PDPG-CONSOLIDACAO-3-4 - AUXPE nº

88887.707766/2022-00 - 24001015041P6 – Ciências da Nutrição (PPGCN)

CPF: solicite à Coordenação

RG: solicite à Coordenação

Data de emissão: dd/mm/aaaa

Endereço: Universidade Federal da Paraíba (UFPB) - Campus I – Jd. Cidade Universitária, João Pessoa, PB, Brasil. CEP: 58051-900

**Corpo da Nota:** Descrição detalhada do item com a(s) quantidade(s) ou especificação(ões) detalhada(s) do(s) serviço(s).